## Комплекты товаров

- [Команда addTmcKit](#page-0-0)
- [Команда deleteTmcKit](#page-0-1)
- [Команда clearTmcKit](#page-0-2)

## <span id="page-0-0"></span>Команда addTmcKit

Команда addTmcKit добавляет запись о комплекте товаров.

Свойства объекта tmckit:

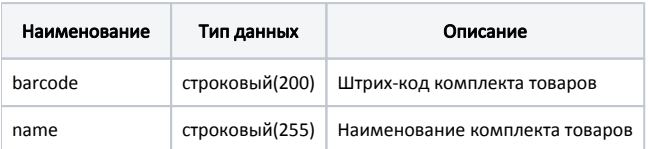

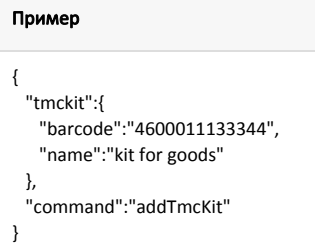

## <span id="page-0-1"></span>Команда deleteTmcKit

Команда deleteTmcKit удаляет запись о комплекте товаров.

```
Параметры: штрих-код комплекта товаров
```

```
Пример
{
  "barcode": "4600011122233",
  "command": "deleteTmcKit" 
}
```
## <span id="page-0-2"></span>Команда clearTmcKit

Команда clearTmcKit очищает справочник комплектов товаров.

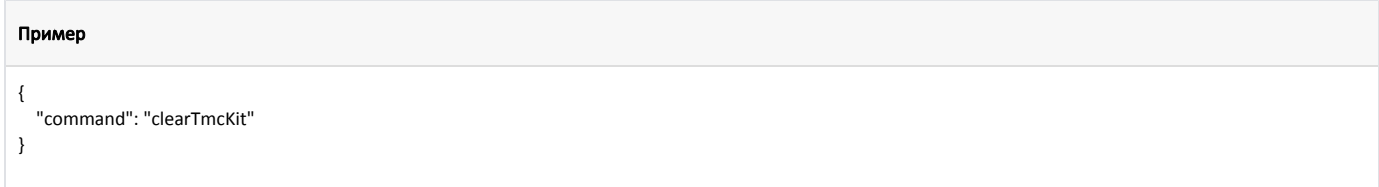